## Package 'harbChIP'

May 16, 2024

<span id="page-0-0"></span>Title Experimental Data Package: harbChIP

Description data from a yeast ChIP-chip experiment

Version 1.43.0

Author VJ Carey

Maintainer VJ Carey <stvjc@channing.harvard.edu>

**Depends** R ( $>= 2.10.0$ ), tools, utils, IRanges, Biobase ( $>= 2.5.5$ ), **Biostrings** 

Imports methods, stats

License Artistic-2.0

biocViews ExperimentData, Saccharomyces\_cerevisiae\_Data, SequencingData

git\_url https://git.bioconductor.org/packages/harbChIP

git\_branch devel

git\_last\_commit 7731876

git\_last\_commit\_date 2024-04-30

Repository Bioconductor 3.20

Date/Publication 2024-05-16

## Contents

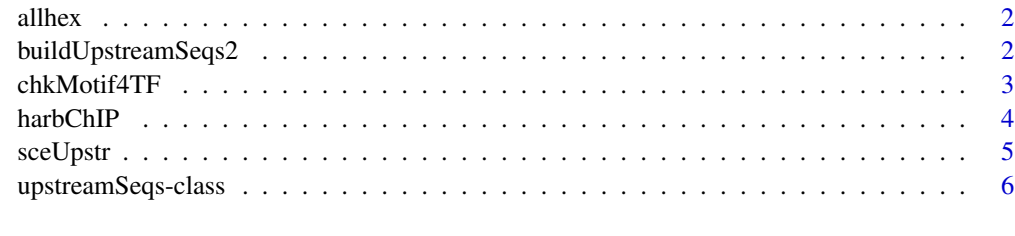

**Index** [7](#page-6-0) **7** 

<span id="page-1-0"></span>

#### Description

utility function: get all hexamers in upstream sequence for an ORF

#### Usage

allhex(orf, usobj)

#### Arguments

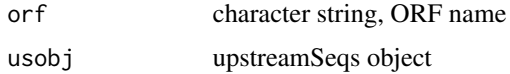

#### Details

computes Biostrings Views

#### Value

computes Biostrings Views

#### Author(s)

Vince Carey <stvjc@channing.harvard.edu>

#### Examples

```
data(sceUpstr)
allhex("YAL001C", sceUpstr)
```
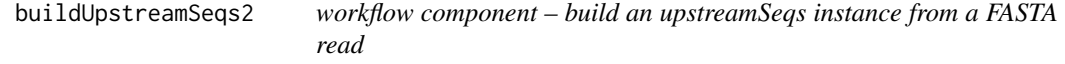

#### Description

workflow component – build an upstreamSeqs instance from a FASTA read

#### Usage

buildUpstreamSeqs2(fastaRead, organism="sce", provenance="harmen")

## <span id="page-2-0"></span>chkMotif4TF 3

## Arguments

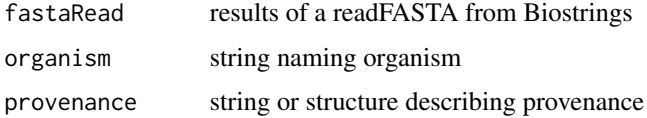

#### Details

generates an instance of upstreamSeqs

## Value

generates an instance of upstreamSeqs

## Author(s)

Vince Carey <stvjc@channing.harvard.edu>

## Examples

#  $x = readFASTA(...)$ # y = buildUpstreamSeqs2(x)

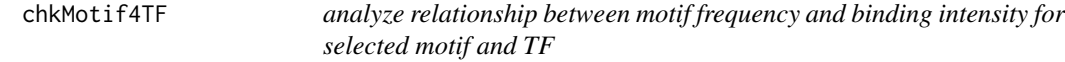

## Description

analyze relationship between motif frequency and binding intensity for selected motif and TF

#### Usage

```
chkMotif4TF(motif, TF, chset, upstr, bthresh=2, countthresh=0)
```
#### Arguments

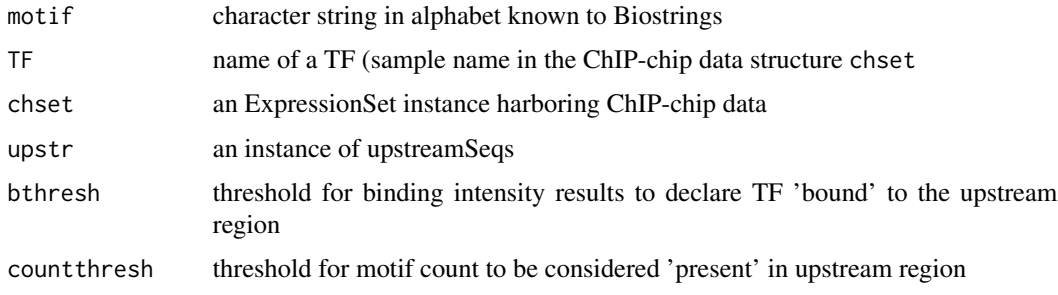

## <span id="page-3-0"></span>Details

Uses [countPattern](#page-0-0) to perform motif count.

#### Value

a list with elements call, table, and test, the latter providing the result of [fisher.test](#page-0-0)

#### Author(s)

Vince Carey <stvjc@channing.harvard.edu>

#### Examples

```
# slow
## Not run:
data(harbChIP)
data(sceUpstr)
chkMotif4TF("CGGCCG", "RDS1", harbChIP, sceUpstr)
## End(Not run)
```
harbChIP *Experimental Data Package: harbChIP*

#### Description

binding ratios and intergenic region data from a ChIP-chip experiment in yeast

#### Usage

data(harbChIP)

#### Format

The format is: An ExpressionSetObject with covariates:

• txFac: transcription factor symbol from Harbison website CSV file columnnames

#### Note

derived from web site [jura.wi.mit.edu/young\\_public/regulatory\\_code/GWLD.html](jura.wi.mit.edu/young_public/regulatory_code/GWLD.html), binding ratios

#### <span id="page-4-0"></span>sceUpstr 5

## Examples

```
data(harbChIP)
harbChIP
experimentData(harbChIP)
exprs(harbChIP)[1:6,1:7]
dim(exprs(harbChIP))
pData(featureData(harbChIP))[1:6,]
```
#### sceUpstr *Biostrings representations of S. cerevisiae upstream regions*

#### Description

Biostrings representations of S. cerevisiae upstream regions

#### Usage

```
data(sceUpstr)
```
#### Details

environment-based S4 object with DNAstring elements

#### Value

environment-based S4 object with DNAstring elements

## Author(s)

Vince Carey <stvjc@channing.harvard.edu>

## Examples

```
data(sceUpstr)
sceUpstr
getUpstream("YAL001C", sceUpstr)
```
<span id="page-5-0"></span>upstreamSeqs-class *Class "upstreamSeqs"*

#### Description

Container for a collection of upstream sequences

#### Objects from the Class

Objects can be created by calls of the form new("upstreamSeqs", ...). Environments are used to store collections of DNAstrings.

#### Slots

seqs: Object of class "environment" ~~

chrom: Object of class "environment" ~~

revComp: Object of class "environment" ~~

type: Object of class "environment" ~~

organism: Object of class "character" ~~

provenance: Object of class "ANY" ~~

#### Methods

Nmers signature(n = "numeric", orf = "character", usobj = "upstreamSeqs"): obtain all subsequences of length n as view elements of a DNA string

**keys** signature( $x =$ "upstreamSeqs"): ...

organism  $signature(x = "upstreamSegs")$ : ...

seqs signature( $x =$ "upstreamSeqs"): ...

show signature(object = "upstreamSeqs"): ...

#### Author(s)

Vince Carey <stvjc@channing.harvard.edu>

#### Examples

```
showClass("upstreamSeqs")
data(sceUpstr)
sceUpstr
keys(sceUpstr)[1:5]
```
# <span id="page-6-0"></span>Index

```
∗ classes
    upstreamSeqs-class, 6
∗ datasets
    harbChIP, 4
∗ models
    allhex, 2
    buildUpstreamSeqs2, 2
    chkMotif4TF, 3
    sceUpstr, 5
allhex, 2
buildUpstreamSeqs2, 2
chkAllUS (chkMotif4TF), 3
chkMotif4TF, 3
countPattern, 4
fisher.test, 4
getUpstream (upstreamSeqs-class), 6
harbChIP, 4
keys (upstreamSeqs-class), 6
keys,upstreamSeqs-method
        (upstreamSeqs-class), 6
Nmers (upstreamSeqs-class), 6
Nmers,numeric,character,upstreamSeqs-method
        (upstreamSeqs-class), 6
organism (upstreamSeqs-class), 6
organism,upstreamSeqs-method
        (upstreamSeqs-class), 6
sceUpstr, 5
seqs (upstreamSeqs-class), 6
seqs,upstreamSeqs-method
        (upstreamSeqs-class), 6
show,upstreamSeqs-method
        (upstreamSeqs-class), 6
```

```
upstreamSeqs-class, 6
```